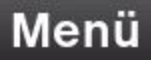

Heizkreis 1 2 3

30.11.17 09:46

Ø

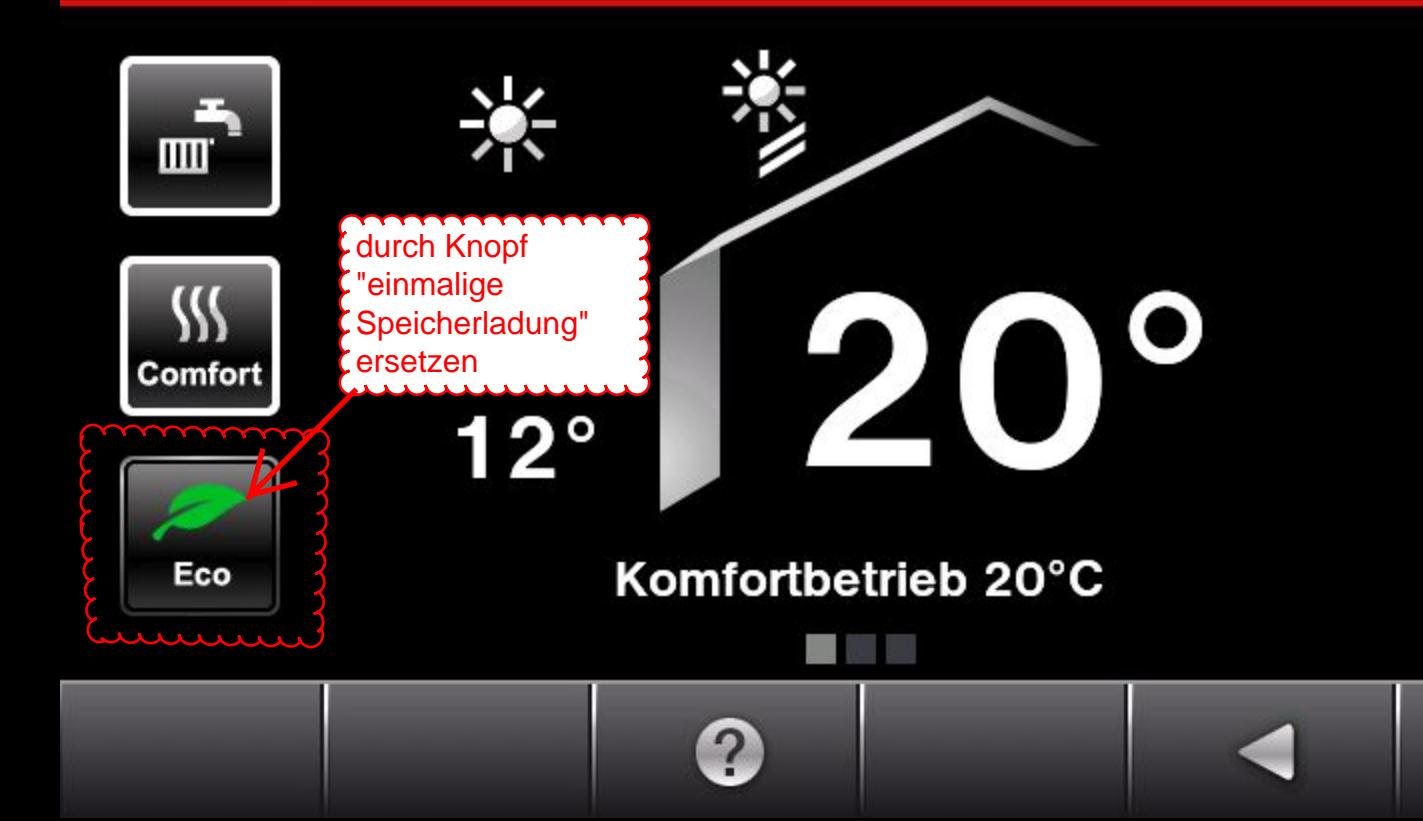